# Arbeidshefte

# Python Lister og Arrays

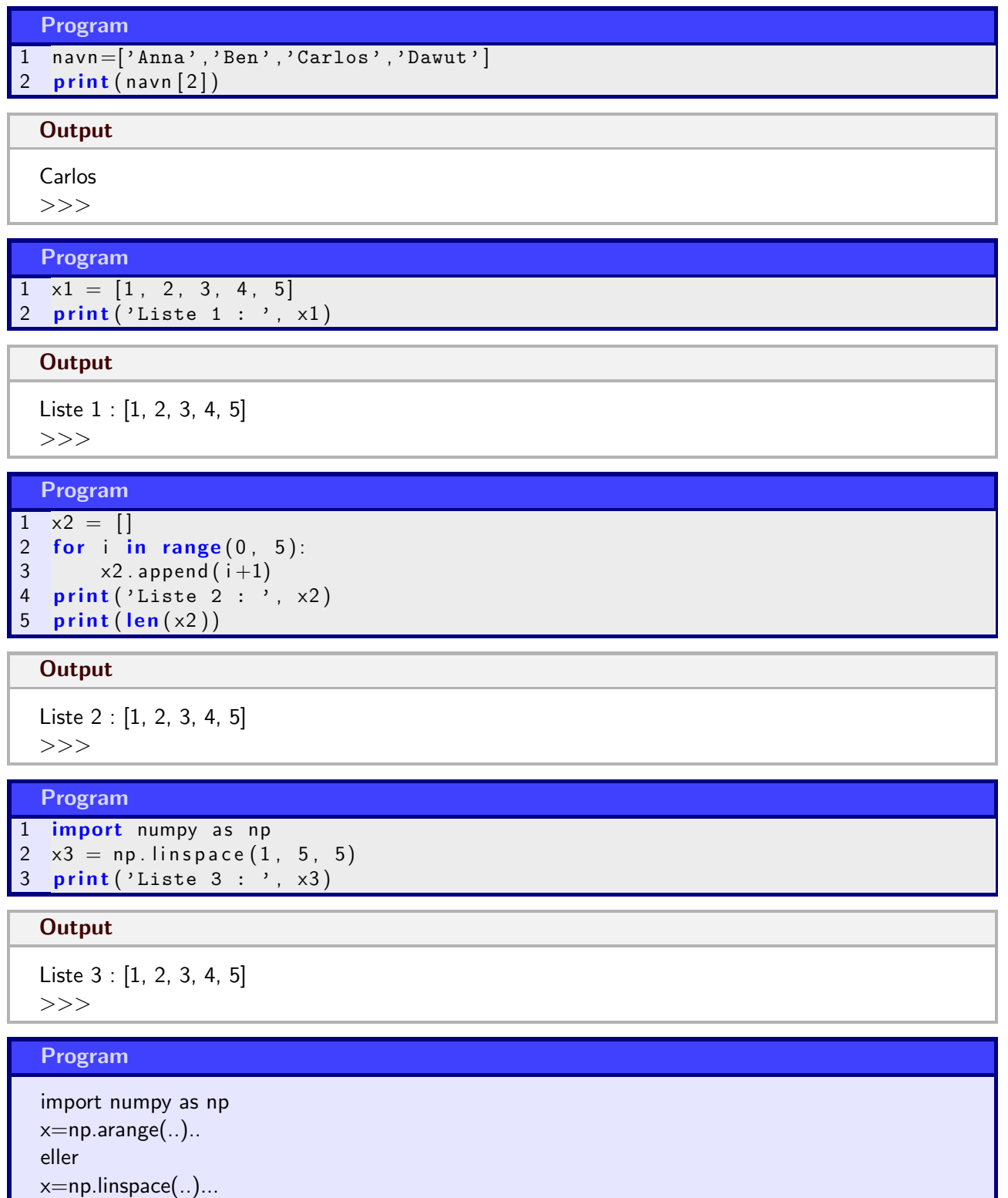

ı

- a) Lag en liste med 5 navn.
- b) Skriv ut det tredje navnet
- c) Skriv ut det siste navnet uten at du vet hvor lang lista er
- d) La brukeren legge til et navn på slutten av lista
- e) Bytt ut det fjerde navndet med 2 nye navn (dette er ikke forklart tidligere søk på nettet :))
- f) Slett det nest siste navnet i lista

Jeg vil lage et program som kan hjelpe meg å pakke kofferten når jeg skal reise.

Programmet skal starte med at jeg skriver inn temperaturen dit jeg skal, og programmet skal skrive ut en fornuftig pakkeliste.

Lista skal inneholde minimum 8 plagg, blant annet shorts og lue.

Dersom det er under 5 grader skal jeg ha med lue, dersom det er over 15 grader skal jeg ha med shorts. Lag et forslag til hvordan dette kan gjøres i Python.

Vi skal ha en konkurranse i klassen med 3 oppgaver.

Poengsummen til hver enkelt elev er som vist i tabellen under.

Lag en liste med poengsummer for hver oppgave. Indeksen i lista forteller hvilken elev poengsummen tilhører.

Lag en ny liste som viser total poengsum for hver enkelt elev.

Skriv ut hvilken elev som vant konkurransen og hvor mange poeng denne eleven fikk. Elev1 er den første i lista, elev 2 den andre etc.

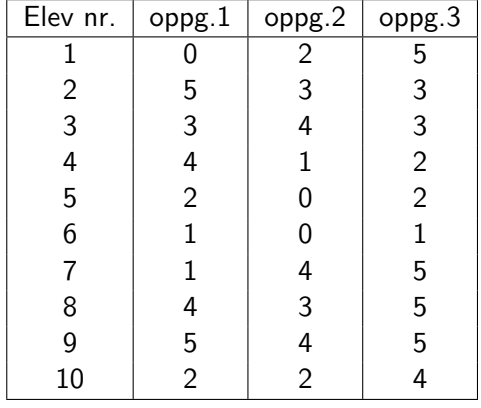

- a) Lag 2 lister, en med fornavn og en med etternavn
- b) Skriv ut fulle navn. Indeksene forteller hvilke navn som hører sammen (fornavn[2] + etternavn[2])
- c) Skriv ut hvor mange navn det totalt er

Skriv koden til et program som lager en liste med y-verdiene til  $f(x)=x^2$  for alle heltallige x-verdier fra 1 til 10.

- 1. Lag et program som lager en liste med alle tall fra 1 til 10
- 2. Lag en liste til der alle verdiene fra den første lista er doblet.
- 3. Lag en liste som inneholder produktet av verdiene i de to første listene. dvs.  $z(1) = x(1) * y(1)$

- a) Lag et program som fyller en liste med alle primtallene fra 1 til 100.
- b) Utvid programmet i oppg a) til å faktorisere et tall som er mindre enn 100.

```
Eksempel - Bruke numpy til å lage liste med x-verdier
Skriv inn programkoden under og observer hvordan resultatet blir :
xstart = -5xslutt = 5step = 1x = np.arange(xstart, xslutt, step)
```
Forklar hva dette programmet gjør og hvordan output vil se ut.

```
Program
1 import numpy as np
2 x start = 03 xslutt = 10
4 \times = np \cdot \text{arange}(\text{xstart}, \text{xslutt}, 1)5 \text{ y} = \text{np.} \text{ arrange} (\text{xstart}, 2 * \text{xslutt}, 2)6 z = x * y7 w = x * * 28 print ('x = ', x)9 print (y = ', y)
10 print \left( \begin{array}{cc} \n z = 2 \n \end{array} \right)11 print (v_w = ' , w)
```
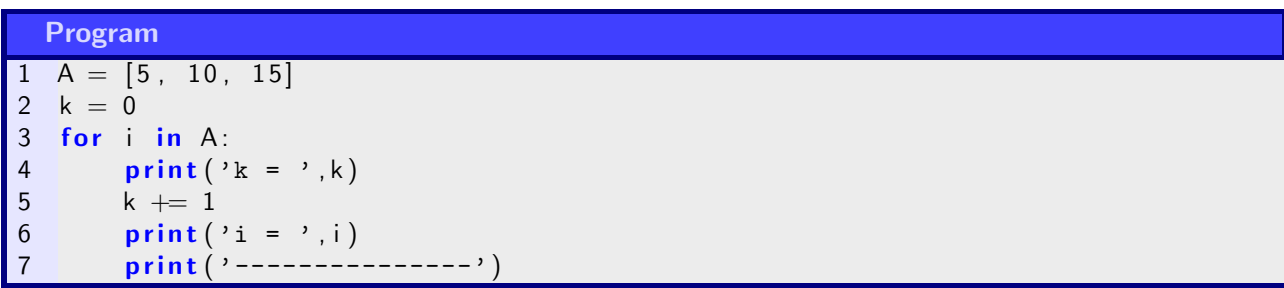

```
Program
1 import numpy as np
2\quad \mathsf{A}\,=\, np. zeros (10)3 \text{ } n = \text{len}(A)4 k = 05 for i in range (0, n):<br>6 A[i]=10*k
6 A[i] = 10*k<br>
7 k + = 1k + = 18
9 print ( ^{,}A = ^{,}A)
```

```
Program
1 primtall = [2]2 test = False
3 for a in range (3, 100):<br>4 for i in range (0, 100)for i in range (0, len(primal))):
\begin{array}{c} 5 \end{array} if a % primtall [i] = 0 :
6 test = False
7 break
8 else
9 test = True
10 if test :
11 primtall append (a)
12 print (primtall)
\mathbf{1}314 faktorer = [15 tall = int ( input("Skriv inn et tall mindre enn 100 : " ))16 for j in primtall :<br>17 while tall \% i =
17 while tall \% j = 0 :<br>18 faktorer.append(j
\begin{array}{lll} 18 & \quad \text{faktorer.append(j)} \\ 19 & \quad \text{tall} = \text{tall} \end{array}t all = t all / j
20 if tall \lt j :<br>21 break
              break
22 print (faktorer)
```

```
Program
\boxed{1 \quad primal = [2]}2 test=False
3 for a in range (3, 100):<br>4 for i in range (0, 10)for i in range (0, len(print all)):
5 if a\%primtall [i] == 0:
6 test=False<br>7 break
                   7 break
8 else : test=True
9 if test=True: primtall . append (a)
10 print (primtall)
11 faktorer = []
12 tall=int (input ("Skriv inn et tall mindre enn 100 : "))
13 for prim in primtall:<br>14 while tall%prim==
14 while tall%prim==0:<br>15 faktorer.append
15 faktorer.append (prim )<br>16 tall=tall/prim
16 tall=tall/prim<br>17 print(faktorer)
   print (faktorer)
```
Dette arbeidshefte :  $\frac{1}{2}$   $\frac{1}{2}$   $\frac{1}{2}$   $\frac{1}{2}$  Løsningsforslag :

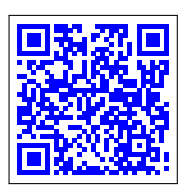

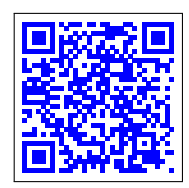

20/01/24